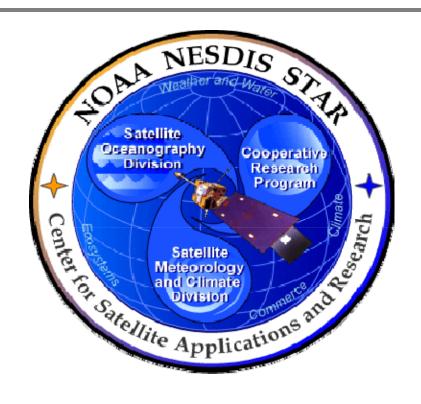

# NOAA NESDIS CENTER for SATELLITE APPLICATIONS and RESEARCH

# **DOCUMENT GUIDELINE**

DG-10.1
UNIT TEST REPORT GUIDELINE
Version 3.0

**DOCUMENT GUIDELINE** 

DG-10.1

Version: 3.0

Date: October 1, 2009

TITLE: Unit Test Report Guideline

Page 2 of 2

TITLE: DG-10.1: UNIT TEST REPORT GUIDELINE VERSION 3.0

**AUTHORS:** 

Ken Jensen (Raytheon Information Solutions)

# UNIT TEST REPORT GUIDELINE VERSION HISTORY SUMMARY

| Version | Description                                                                                                  | Revised<br>Sections | Date       |
|---------|----------------------------------------------------------------------------------------------------|---------------------|------------|
| 1.0     | No version 1.0.                                                                                              |                     |            |
| 2.0     | New Document Guideline (DG-13.3) adapted from CMMI guidelines by Ken Jensen (Raytheon Information Solutions) | New<br>Document     | 11/19/2007 |
| 3.0     | Renamed DG-10.1 and revised by Ken Jensen (RIS) for version 3.                                               |                     | 10/1/2009  |
|         |                                                                                                    |                     |            |

DOCUMENT GUIDELINE DG-10.1

Version: 3.0

Date: October 1, 2009

TITLE: Unit Test Report Guideline

Page 3 of 3

# **TABLE OF CONTENTS**

|                                                                | <u>Page</u> |
|----------------------------------------------------------------|-------------|
| LIST OF ACRONYMS                                               | 5           |
| 1. INTRODUCTION                                                | 6           |
| 1.1. Objective                                                 | 6           |
| 1.2. The Unit Test Report                                      | 6           |
| 1.3. Background                                                | 7           |
| 1.4. Benefits                                                  | 7           |
| 1.5. Overview                                                  | 7           |
| 2. REFERENCE DOCUMENTS                                         | 8           |
| 3. STANDARD TABLE OF CONTENTS                                  | 10          |
| 4. SECTION GUIDELINES                                          | 12          |
| 4.1. Table of Contents                                         | 12          |
| 4.2. List of Figures                                           | 12          |
| 4.3. List of Tables                                            | 12          |
| 4.4. List of Acronyms                                          | 13          |
| 4.5. Section 1 – Introduction                                  | 13          |
| 4.6. Section 2 – Software Units                                | 13          |
| 4.7. Section 3 – <unit 1="" name=""> Unit Test Results.</unit> | 14          |
| 4.7.1. Section 3.1 – Requirements Allocation                   | n 14        |
| 4.7.2. Section 3.2 – Process Flow                              | 15          |
| 4.7.3. Section 3.3 – Unit Test Description                     |             |
| 4.7.4. Section 3.4 – Test Results                              |             |
| 4.7.5. Section 3.5 – Limitations and Risks                     | 17          |

# DOCUMENT GUIDELINE

DG-10.1

Version: 3.0

Date: October 1, 2009

TITLE: Unit Test Report Guideline

Page 4 of 4

| 4.8.     | List of References                   | . 17 |
|----------|--------------------------------------|------|
| APPENDIX | A. EXAMPLES                          | . 18 |
| APPENDIX | B. TEMPLATES                         | . 19 |
| B.1      | Cover Page Template:                 | . 20 |
| B.2      | Document Header Template:            | . 21 |
| B.3      | Document Cover Page Footer Template: | . 21 |
| B.4      | Document Footer Template:            | . 21 |
| B.5      | Approval Page Template:              | . 22 |
| B.6      | Version History Page Template:       | . 23 |
| B.7      | Figure Caption Template:             | . 24 |
| B.8      | Table Title Template:                | . 24 |
| B 9      | List of References Template          | 25   |

TITLE: Unit Test Report Guideline

DOCUMENT GUIDELINE

DG-10.1

Version: 3.0

Date: October 1, 2009

Page 5 of 5

# **LIST OF ACRONYMS**

| 000    | 0 % 10                                                          |  |  |
|--------|-----------------------------------------------------------------|--|--|
| CDR    | Critical Design Review                                          |  |  |
| CICS   | Cooperative Institute for Climate Studies                       |  |  |
| CIMSS  | Cooperative Institute for Meteorological Satellite Studies      |  |  |
| CIOSS  | Cooperative Institute for Oceanographic Satellite Studies       |  |  |
| CIRA   | Cooperative Institute for Research in the Atmosphere            |  |  |
| CL     | Check List                                                      |  |  |
| CLI    | Check List Item                                                 |  |  |
| CMMI   | Capability Maturity Model Integration                           |  |  |
| CREST  | Cooperative Remote Sensing and Technology Center                |  |  |
| CTR    | Code Test Review                                                |  |  |
| DG     | Document Guideline                                              |  |  |
| EPL    | Enterprise Product Lifecycle                                    |  |  |
| NESDIS | National Environmental Satellite, Data, and Information Service |  |  |
| NOAA   | National Oceanic and Atmospheric Administration                 |  |  |
| PAR    | Process Asset Repository                                        |  |  |
| PDR    | Preliminary Design Review                                       |  |  |
| PG     | Process Guideline                                               |  |  |
| PRG    | Peer Review Guideline                                           |  |  |
| PRR    | Project Requirements Review                                     |  |  |
| QA     | Quality Assurance                                               |  |  |
| RAD    | Requirements Allocation Document                                |  |  |
| SG     | Stakeholder Guideline                                           |  |  |
| STAR   | Center for Satellite Applications and Research                  |  |  |
| SWA    | Software Architecture Document                                  |  |  |
| TD     | Training Document                                               |  |  |
| TG     | Task Guideline                                                  |  |  |
| UTP    | Unit Test Plan                                                  |  |  |
| UTR    | Unit Test Report                                                |  |  |
| VVP    | Verification and Validation Plan                                |  |  |

**DOCUMENT GUIDELINE** 

DG-10.1 Version: 3.0

Date: October 1, 2009

Page 6 of 6

# TITLE: Unit Test Report Guideline

### 1. INTRODUCTION

The NOAA/NESDIS Center for Satellite Applications and Research (STAR) develops a diverse spectrum of complex, often interrelated, environmental algorithms and software systems. These systems are developed through extensive research programs, and transitioned from research to operations when a sufficient level of maturity and end-user acceptance is achieved. Progress is often iterative, with subsequent deliveries providing additional robustness and functionality. Development and deployment is distributed, involving STAR, the Cooperative Institutes (CICS, CIMSS, CIOSS, CIRA, CREST) distributed throughout the US, multiple support contractors, and NESDIS Operations.

NESDIS/STAR is implementing an increased level of process maturity to support the exchange of these software systems from one location or platform to another. The Unit Test Report (UTR) is one component of this process.

### 1.1. Objective

The objective of this Document Guideline (DG) is to provide STAR standards for the UTR. The intended users of this DG are the personnel assigned by the Development Lead to the task of creating a UTR for the project.

### 1.2. The Unit Test Report

The UTR is a critical artifact for a project's Code Test Review (CTR)<sup>1</sup>. It documents the results of testing of each software unit to verify that the requirements allocated to the unit's software components are satisfied.

A separate UTR is produced for each distinct project in the STAR Enterprise.

The intended target audiences are customers, product users, and unit test reviewers. Typically, the UTR is prepared by the project's development team, under the direction of the Development Lead and in consultation with quality assurance (QA) and test personnel.

The UTR should be developed as a Microsoft Word document. Upon approval, the approved version of the UTR may be converted to an Adobe pdf file for storage in the project artifact repository.

<sup>&</sup>lt;sup>1</sup> Refer to the STAR EPL Process Guidelines (PG-1 and PG-1.A) for a description of the STAR EPL gates and reviews.

DOCUMENT GUIDELINE

DG-10.1

Version: 3.0

Date: October 1, 2009

Page 7 of 7

### TITLE: Unit Test Report Guideline

### 1.3. Background

This DG defines guidelines for producing a UTR. This DG has been adapted from Capability Maturity Model Integration (CMMI) guidelines (CMMI-DEV-v1.2, 2006). It has been tailored to fit the STAR Enterprise Product Lifecycle (EPL) <sup>2</sup> process.

### 1.4. Benefits

A UTR developed in accordance with the standards in this DG assists the development team to demonstrate to reviewers, users, and operations that the product processing system is ready to be installed in the operations environment. It is therefore a requirement that a UTR be developed in accordance with the guidelines in this document. The UTR will be reviewed at the CTR to determine whether the project is ready for product integration and system testing.

### 1.5. Overview

This DG contains the following sections:

Section 1.0 - Introduction
Section 2.0 - References

Section 3.0 - Standard Table of Contents

Section 4.0 - Section Guidelines

Appendix A - Examples
Appendix B - Templates

<sup>2</sup> For a description of the STAR EPL, refer to the STAR EPL Process Guidelines (PG-1 and PG-1.A).

**DOCUMENT GUIDELINE** DG-10.1

Version: 3.0

Date: October 1, 2009

TITLE: Unit Test Report Guideline

Page 8 of 8

### 2. REFERENCE DOCUMENTS

**RAD: Requirements Allocation Document** is a project artifact that is produced by the Project Team for the Project Requirements Review (PRR). Revisions are customarily made for Preliminary Design Review (PDR) and Critical Design Review (CDR). The UTR developer needs this to prepare the Requirements Allocation sections of the UTR. This document will be available to approved users in the project artifact repository.

**VVP: Verification and Validation Plan** is a project artifact that describes the work products to be verified and validated, the requirements for each selected work product and the verification and validation methods for each selected work product. The UTR developer will find this useful in preparing the Unit Test Description sections of the UTR. This document will be available to approved users in the project artifact repository.

UTP: Unit Test Plan, a project artifact produced by the product development team, is the most important reference document for the UTR developer. The UTR developer needs this to prepare the Software Units and Unit Test Results sections of the UTR. This document will be available to approved users in the project artifact repository.

SWA: Software Architecture Document is a project artifact produced by the product development team. The UTR developer needs this to prepare the Software Units and Unit Test Results sections of the UTR. This document will be available to approved users in the project artifact repository.

All of the following references are STAR EPL process assets that are accessible in a STAR EPL Process Asset Repository (PAR) on the STAR web site:

http://www.star.nesdis.noaa.gov/star/EPL index.php.

PG-1: STAR EPL Process Guideline provides the definitive description of the standard set of processes of the STAR EPL.

**PG-1.A: STAR EPL Process Guideline Appendix**, an appendix to PG-1, is a Microsoft Excel file that contains the STAR EPL process matrix (Stakeholder/Process Step matrix), listings of the process assets and standard artifacts, descriptions of process gates and reviews, and descriptions of stakeholder roles and functions.

DOCUMENT GUIDELINE DG-10.1

Version: 3.0

Page 9 of 9

Date: October 1, 2009

0010001 1, 2000

TITLE: Unit Test Report Guideline

**PRG-10: Code Test Review Guidelines** are the guidelines for the CTR. It is useful for the developer of the UTR to understand what the reviewers will expect when reviewing the UTR.

**CL-10:** Code Test Review Check List is the check list for the CTR. It is useful for the developer of the UTR to understand the specific Check List items (CLI) that the reviewers of the UTR will be required to approve.

**DG-0.1: STAR Document Style Guideline** is a STAR EPL Document Guideline (DG) that provides STAR standards for the style and appearance of STAR documents developed as Microsoft Word files

**SG-14: STAR EPL Development Scientist Guidelines** provides a description of standard tasks for Development Scientists, including development of the UTR.

**SG-15: STAR EPL Development Tester Guidelines** provides a description of standard tasks for Development Testers, including development of the UTR.

**SG-16: STAR EPL Development Programmer Guidelines** provides a description of standard tasks for Development Programmers, including development of the UTR.

**TG-10: STAR EPL Code Test and Refinement Task Guidelines** provides a description of standard tasks for process step 10, during which the UTR is developed.

**DOCUMENT GUIDELINE** 

DG-10.1

Version: 3.0

Date: October 1, 2009

Page 10 of 10

# TITLE: Unit Test Report Guideline

### 3. STANDARD TABLE OF CONTENTS

| 1 | ICT  | $\bigcirc$ E |    | $\sim$ 1 | ID |    |
|---|------|--------------|----|----------|----|----|
| L | .IST | UΓ           | ГΙ | G        | ノベ | こコ |

LIST OF TABLES

LIST OF ACRONYMS

- 1.0 INTRODUCTION
- 2.0 SOFTWARE UNITS

### 3.0 <UNIT 1 NAME> UNIT TEST RESULTS

- 3.1 Requirements Allocation
- 3.2 Process Flow
- 3.3 Unit Test Description
  - 3.3.1 Purpose and Function
  - 3.3.2 Test Items
  - 3.3.3 Test Data Description
  - 3.3.4 Test Sequence
  - 3.3.5 Success Criteria
- 3.4 Test Results
- 3.5 Limitations and Risks

### 4.0 <UNIT 2 NAME> UNIT TEST RESULTS

- 4.1 Requirements Allocation
- 4.2 Process Flow
- 4.3 Unit Test Description
  - 4.3.1 Purpose and Function
  - 4.3.2 Test Items
  - 4.3.3 Test Data Description

**DOCUMENT GUIDELINE** 

DG-10.1

Version: 3.0

Date: October 1, 2009

Page 11 of 11

TITLE: Unit Test Report Guideline

4.3.4 Test Sequence

4.3.5 Success Criteria

- 4.4 Test Results
- 4.5 Limitations and Risks

.....

N+2.0 <UNIT N NAME> UNIT TEST RESULTS

N+3.0 LIST OF REFERENCES

**DOCUMENT GUIDELINE** 

DG-10.1 Version: 3.0

Date: October 1, 2009

TITLE: Unit Test Report Guideline

Page 12 of 12

### 4. SECTION GUIDELINES

This section contains the STAR quidelines for each section of the UTR.

The UTR should follow the STAR standard for style and appearance, as stated in DG-0.1.

### 4.1. Table of Contents

The Table of Contents can be inserted by using Word's Insert → Reference → Index and Tables → Table of Contents function or by pasting the Table of Contents from this DG into your document and updating it for the section headers you make for your document. Use a page break if necessary to ensure that the Table of Contents appears at the top of a page.

### 4.2. List of Figures

A List of Figures should be provided after the Table of Contents. A page break should be used if necessary to ensure that the List of Figures appears at the top of a page. To create a List of Figures, use Word's Insert → Reference → Index and Tables → Table of Figures function, selecting the "Table of Figures" Style. Alternatively, the List of Figures can be created by pasting the List of Figures for this DG into your document.

Figures should be created by using Word's Insert → Picture → From File function or Word's Insert  $\rightarrow$  Object function. Figures should be numbered X.Y, where X is the main section number where the figure resides and Y = 1, N is the ordered number of the figure in the section. Figure captions should have Arial bold 12 point font, should be center justified, and should have a "Table of Figures" Style. A Figure Caption template is provided in Appendix B of this DG.

### 4.3. List of Tables

A List of Tables should be provided after the List of Figures. The List of Tables can appear on the same page as the List of Figures, with three blank lines separating them, provided both lists can fit on the same page. If both lists cannot fit on the same page, a page break should be used to ensure that the List of Tables appears at the top of a page.

To create a List of Tables, use Word's Insert  $\rightarrow$  Reference  $\rightarrow$  Index and Tables  $\rightarrow$  Table of Figures function, selecting the "Table - Header" Style. Alternatively, the List of Tables can be created by pasting the List of Tables for this DG into your document.

DOCUMENT GUIDELINE

DG-10.1 Version: 3.0

Date: October 1, 2009

TITLE: Unit Test Report Guideline

Page 13 of 13

Tables should be created with the Table  $\rightarrow$  Insert  $\rightarrow$  Table function. Tables should be numbered X.Y, where X is the main section number where the table resides and Y = 1,N is the ordered number of the table in the section. Table titles should have Arial bold 12 point font, should be center justified, and should have a "Table - Header" Style. A Table Title template is provided in Appendix B of this DG. Table text should have Arial regular 10 point font.

### 4.4. List of Acronyms

The use of acronyms is encouraged. A two word or longer name for an item (e.g., Unit Test Report) should be given an acronym (e.g., UTR) if the name is used more than once in the document. A List of Acronyms should be provided after the List of Tables. The List of Acronyms should be in alphanumeric order. Use the List of Acronyms in this DG as a template. A page break should be used if necessary to ensure that the List of Acronyms appears at the top of a page.

### 4.5. Section 1 – Introduction

The UTR shall include an Introduction Section. This section shall include

- A well-defined purpose and function for the document
- Specific intended user(s)
- How the intended user(s) should use the document
- A responsible entity for generating the document
- A responsible entity for review/approval of the document
- A responsible entity for storage, accessibility, and dissemination
- A brief overview of the contents of each main section

### 4.6. Section 2 – Software Units

This is a brief section whose purpose is to list the product processing system's software units whose test results will be described in the sections to follow. The software units are the primary components of the product processing software architecture subset of the system architecture. They are documented in the project's Software Architecture Document

**DOCUMENT GUIDELINE** DG-10.1

Version: 3.0

Date: October 1, 2009

TITLE: Unit Test Report Guideline

Page 14 of 14

(SWA). This section should only contain the list of software units and a System-Layer process flow diagram, also known as a Layer-1 data flow diagram. Each software unit that will be tested should be highlighted in the diagram. The list of software units and the Layer-1 diagram should be obtained from Section 2 of the latest version of the UTP.

### 4.7. Section 3 - <Unit 1 Name> Unit Test Results

Each unit's test results are documented in its own section. Section 3 is reserved for the first unit test, Section 4 for the second unit test, etc. It is recommended that the order of the units in the UTP matches the sequential order of the processing system. This order should be reflected in numerical identifications assigned to the units in the system architecture, as documented in the SWA and UTP, and as listed in Section 2 of the UTR.

The guidelines for each unit's section (Section 3, 4, etc., of the UTR) are identical. Each section should contain the following subsections:

- 1) Requirements Allocation
- 2) Process Flow
- 3) **Unit Test Description**
- 4) Test Results
- Limitations and Risks 5)

The following guidelines are provided for subsections 3.1 - 3.5. It is understood that these apply to every unit's section (Section 4, 5, etc.).

### 4.7.1. Section 3.1 – Requirements Allocation

Identify the requirements that have been allocated to components of the unit's software architecture. This information should be obtained from the RAD and the UTP. Requirements should be numbered as in the RAD and UTP.

For each identified requirement, list the components of the unit's software architecture that are traceable to the requirement, as documented in the RAD and UTP.

DOCUMENT GUIDELINE DG-10.1

Version: 3.0

Date: October 1, 2009

Page 15 of 15

TITLE: Unit Test Report Guideline

### 4.7.2. Section 3.2 - Process Flow

Show the unit process flow as a process flow diagram, also known as a Layer-2 data flow diagram. This diagram should be obtained from Section 3.2 of the UTP.

### 4.7.3. Section 3.3 - Unit Test Description

Describe the tests that have been performed on the software unit. Information in this section should draw heavily from, and be consistent with, the project UTP. Subsections should include Purpose and Function, Test Items, Test Data Description, Test Sequence, Success Criteria, and Risks.

- The subsection for Purpose and Function should explain the purpose of the unit, the
  role of the unit in the product processing system, the major functional steps, and
  how these steps satisfy the purpose of the unit. This explanation should be obtained
  from the UTP. The content should be primarily textual. References to appropriate
  figures and tables in the SWA and UTP can be made.
- The subsection for Test Items should identify all unit components that have been selected for testing. These items should be traceable to the requirements allocation items presented in Section 3.1 of the UTR. Typically, they are sub-processes of the unit's process flow that is shown in Section 3.2. They should also be identified as verification items in the project's VVP. Test items should be numbered as they are numbered in the UTP.
- The subsection for Test Data Description should list and describe all data files that will be used as input files for the unit test. Obtain this information from the UTP. If the UTP presents these items in one or more tables, copy the tables into this subsection of the UTR. Files to be listed here include:
  - "Test data". These data sets include the sensor data (real, proxy, or simulated), ancillary data, control files, parameter files, and look up tables that are needed to run the unit test.
  - "Truth" data. These are data sets that will be used to assess the quality of the unit's output. Truth data sets typically contain the values of environmental or weather products that are traceable to performance requirements.

DOCUMENT GUIDELINE DG-10.1

Version: 3.0

Date: October 1, 2009

Page 16 of 16

TITLE: Unit Test Report Guideline

- The subsection for Test Sequence should describe the planned sequence of test
  actions in sufficient detail that a reviewer can confirm that all test items are exercised
  and all test data are utilized. Obtain this information from the UTP. If the UTP
  presents the test sequence in one or more tables, copy the tables into this
  subsection of the UTR.
- The subsection for Success Criteria should state the success criteria for the unit test.
   Obtain this information from the UTP.
- The subsection for Risks should identify and evaluate risks to successful implementation of the test plan for this unit. Obtain this information from the UTP.

### 4.7.4. Section 3.4 - Test Results

Describe the results of the tests that were described in Section 3.3 in a way that demonstrates the verification of the requirements allocated to components of the software unit. Show how the results demonstrate that the requirements allocated to the software units are satisfied. Note any requirements allocations whose verification is incomplete or questionable. Note that these will be discussed in Section 3.5 of the UTR.

The expected unit test results should be documented in the UTP. Ideally, this section of the UTR will compare the actual test results with the expected results, noting any gaps or deficiencies. The expected output includes runtime messages, diagnostic messages and the content of output data files.

Runtime messages are messages written by the operating system to a runtime log file or other designated output source (e.g., a monitor connected to the computer from which the program execution command has been entered). These may occur if the unit code is written to generate such messages as a way to test functionality. Describe the exact content of each expected runtime message and at what point in the test sequence it is expected.

Diagnostic messages are messages written by the unit program to a runtime log file or other designated output source (e.g., a monitor connected to the computer from which the program execution command has been entered). The nominal purpose of a diagnostic message is to report a functional result (e.g., 'subroutine X called') or the quantitative value of an input, intermediate, or output variable (e.g., (X(50) = 7)). Describe the exact content of each expected diagnostic message and at what point in the test sequence it is expected.

DOCUMENT GUIDELINE DG-10.1

Version: 3.0

Date: October 1, 2009

Page 17 of 17

TITLE: Unit Test Report Guideline

Data files include the output data sets that are designed to be produced by the unit program. In addition, a diagnostic program may write intermediate data sets to diagnostic files. Describe the expected content of all diagnostic files that are sampled as part of the unit test. Use figures, graphs, tables, scatter plots as warranted to display the comparison of actual results to expected results.

Note expected run times. Demonstrate that run times meet operational run time requirements. This demonstration can include scaling factors if the test environment is predicted to be slower than the operational environment by a known amount.

### 4.7.5. Section 3.5 – Limitations and Risks

Discuss any of the unit's requirements allocations whose verification is incomplete or questionable, due to gaps or deficiencies between the actual test results and the expected test results that were noted in Section 3.4 of the UTR.

Identify risks that are generated by these limitations. For each identified risk:

- Recommend a plan to mitigate the risk
- Note risk closure criteria
- Recommend actions to implement the risk mitigation plan.
- Note criteria to close actions

### 4.8. List of References

This section should consist of a List of References that includes all references cited in the document. Include all references deemed useful by the Product Team. References should be listed in alphabetical order. References that begin with an author list should begin with the last name of the lead author. A template is provided in Appendix B.

DOCUMENT GUIDELINE

DG-10.1

Version: 3.0

Date: October 1, 2009

Page 18 of 18

TITLE: Unit Test Report Guideline

### **APPENDIX A. EXAMPLES**

An example of a UTR that follows the STAR standards and guidelines will be developed and placed in the STAR EPL PAR.

DOCUMENT GUIDELINE

DG-10.1

Version: 3.0

Date: October 1, 2009

Page 19 of 19

TITLE: Unit Test Report Guideline

### **APPENDIX B. TEMPLATES**

This appendix contains templates for specific pages and sections of the UTR.

DOCUMENT GUIDELINE

DG-10.1

Version: 3.0

Date: October 1, 2009

Page 20 of 20

TITLE: Unit Test Report Guideline

### **B.1** Cover Page Template:

In this template,  $\langle X \rangle = 1.0$  for version 1,  $\langle X \rangle = 1.1$  for version 1 revision 1,  $\langle X \rangle = 2.0$  for version 2 etc.  $\langle Project | Name \rangle$  should be the actual approved name of the Project.

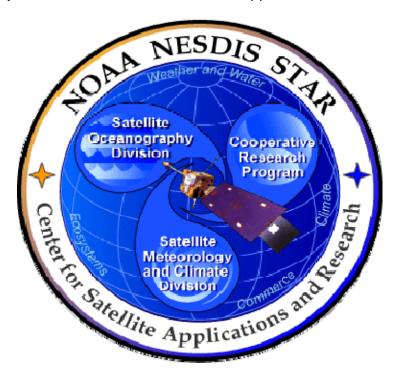

# NOAA NESDIS CENTER for SATELLITE APPLICATIONS and RESEARCH

<PROJECT NAME>
UNIT TEST REPORT

Version <X>

**DOCUMENT GUIDELINE** 

DG-10.1

Version: 3.0

Date: October 1, 2009

TITLE: Unit Test Report Guideline

Page 21 of 21

### **B.2** Document Header Template:

In this template,  $\langle X \rangle = 1.0$  for version 1,  $\langle X \rangle = 1.1$  for version 1 revision 1,  $\langle X \rangle = 2.0$  for version 2 etc.

In this template, <Project Name> should be the actual approved name of the Project.

In this template, <Y> = the actual page number.

In this template,  $\langle Z \rangle$  = the actual total number of pages

# NOAA/NESDIS/STAR

UNIT TEST REPORT

Version: <X>

Date: <Date of Latest Signature Approval>

<Project Name>
Unit Test Report

Page <Y> of <Z>

# **B.3** Document Cover Page Footer Template:

Hardcopy Uncontrolled

## **B.4** Document Footer Template:

Hardcopy Uncontrolled

DOCUMENT GUIDELINE

DG-10.1

Version: 3.0

Date: October 1, 2009

TITLE: Unit Test Report Guideline

Page 22 of 22

### **B.5** Approval Page Template:

**AUTHORS:** 

In this template,  $\langle X \rangle = 1.0$  for version 1,  $\langle X \rangle = 1.1$  for version 1 revision 1,  $\langle X \rangle = 2.0$  for version 2 etc.  $\langle Project | Name \rangle$  should be the actual approved name of the Project.

TITLE: <PROJECT NAME> UNIT TEST REPORT VERSION <X>

| <lead author=""></lead>                                                        |                                                        |
|--------------------------------------------------------------------------------|--------------------------------------------------------|
| <co-author 1=""></co-author>                                                   |                                                        |
| <co-author 2=""></co-author>                                                   |                                                        |
| <etc.></etc.>                                                                  |                                                        |
|                                                                                |                                                        |
| APPROVAL SIGNATURES:                                                           |                                                        |
|                                                                                |                                                        |
|                                                                                | <a href="#">Actual Signature Date&gt;</a>              |
| <name development="" lead="" of="" project=""> Project Development Lead</name> | Date                                                   |
|                                                                                | <a href="#"><actual date="" signature=""></actual></a> |
| <name manager="" of="" project=""> Project Manager</name>                      | Date                                                   |
|                                                                                |                                                        |
|                                                                                | <a href="#"><actual date="" signature=""></actual></a> |
| <name agency="" approver="" of=""> Agency</name>                               | Date                                                   |

**DOCUMENT GUIDELINE** 

DG-10.1

Version: 3.0

Date: October 1, 2009

Page 23 of 23

# **B.6 Version History Page Template:**

TITLE: Unit Test Report Guideline

In this template, <Project Name> should be the actual approved name of the Project.

### <PROJECT NAME> UNIT TEST REPORT **VERSION HISTORY SUMMARY**

| Version | Description                                                                                                    | Revised<br>Sections                                                        | Date                             |
|---------|----------------------------------------------------------------------------------------------------|----------------------------------------------------------------------------|----------------------------------|
| 1.0     | Created by <name developer(s)="" of=""> of <name of<="" td=""><td>New</td><td><actual date<="" td=""></actual></td></name></name>                                      | New                                                                        | <actual date<="" td=""></actual> |
|         | Developers' Agency/Company> for Code Test Review                                                                                                    | Document                                                                   | of Latest                        |
|         | (CTR).                                                                                                    |                                                                            | approval                         |
|         |                                                                                                    |                                                                            | signature>                       |
| 1.1     | [As needed] Revised by <name developer(s)="" of=""> of <name< td=""><td><applicable< td=""><td><actual date<="" td=""></actual></td></applicable<></td></name<></name> | <applicable< td=""><td><actual date<="" td=""></actual></td></applicable<> | <actual date<="" td=""></actual> |
|         | of Developers' Agency/Company> to describe changes due                                                                                                    | sections>                                                                  | of Latest                        |
|         | to new unit tests and/or in response to CTR actions                                                                                                    |                                                                            | approval                         |
|         |                                                                                                    |                                                                            | signature>                       |
| 1.2     | Ditto                                                                                                    | Ditto                                                                      | Ditto                            |
| etc.    |                                                                                                    |                                                                            |                                  |

DOCUMENT GUIDELINE

DG-10.1

Version: 3.0

Date: October 1, 2009

) Clober 1, 2008

Page 24 of 24

TITLE: Unit Test Report Guideline

# **B.7** Figure Caption Template:

Figure X.Y - <Figure caption in Arial regular 12 point font>

### **B.8** Table Title Template:

Table 4.5 - < Table title in Arial regular 12 point font>

**DOCUMENT GUIDELINE** DG-10.1

Version: 3.0

Date: October 1, 2009

TITLE: Unit Test Report Guideline

Page 25 of 25

### **B.9** List of References Template:

- Ackerman, S. et al. (1997). Discriminating clear-sky from cloud with MODIS: Algorithm Theoretical Basis Document, Version 3.2.
- Asrar, G., M. Fuchs, E. T. Kanemasu, and J. L. Hatfield (1984). Estimating absorbed photosynthetically active radiation and leaf area index from spectral reflectance in wheat. *Agron. J.*, 76:300-306.
- Bauer, E., and Kohavi, R., (1998). An empirical comparison of voting classification algorithms: bagging, boosting, and variants, *Machine Learning*, **5**: 1-38.
- Bonan, G.B. (1995). Land-atmosphere interactions for climate system models: Coupling biophysical, biogeochemical, and ecosystem dynamical processes. Remote Sens. Environ., 51:57-73.
- Food and Agriculture Organization of the United Nations, Digital Soil Map of the World and Derived Soil Properties-Version 3.5, FAO/UNESCO, Rome, 1995.
- Friedl, M. A., and C.E. Brodley (1997). Decision tree classification of land cover from remotely sensed data. Remote Sens. Environ., 61:399-409.
- Scepan, J. (1999), Thematic validation of high-resolution global land-cover data sets. Photogramm. Eng. Remote Sens., 65:1051-1060.
- Shukla, J., C. Nobre, and P. Sellers (1990). Amazon deforestation and climate change. Science, 247:1322-1325.
- Wilson, M.F., and A. Henderson-Sellers (1985). A global archive of land cover and soils data for use in general circulation models. *J. Clim.*, 5:119-143.
- Wu, A., Z. Li, and J. Cihlar (1995). Effects of land cover type and greenness on advanced very high resolution radiometer bidirectional reflectances: analysis and removal. J. Geophys. Res., 100: 9179-9192.

END OF DOCUMENT